# **Ruby master - Bug #3566**

# **memory leak when spawning+joining Threads in a loop**

07/14/2010 06:55 AM - normalperson (Eric Wong)

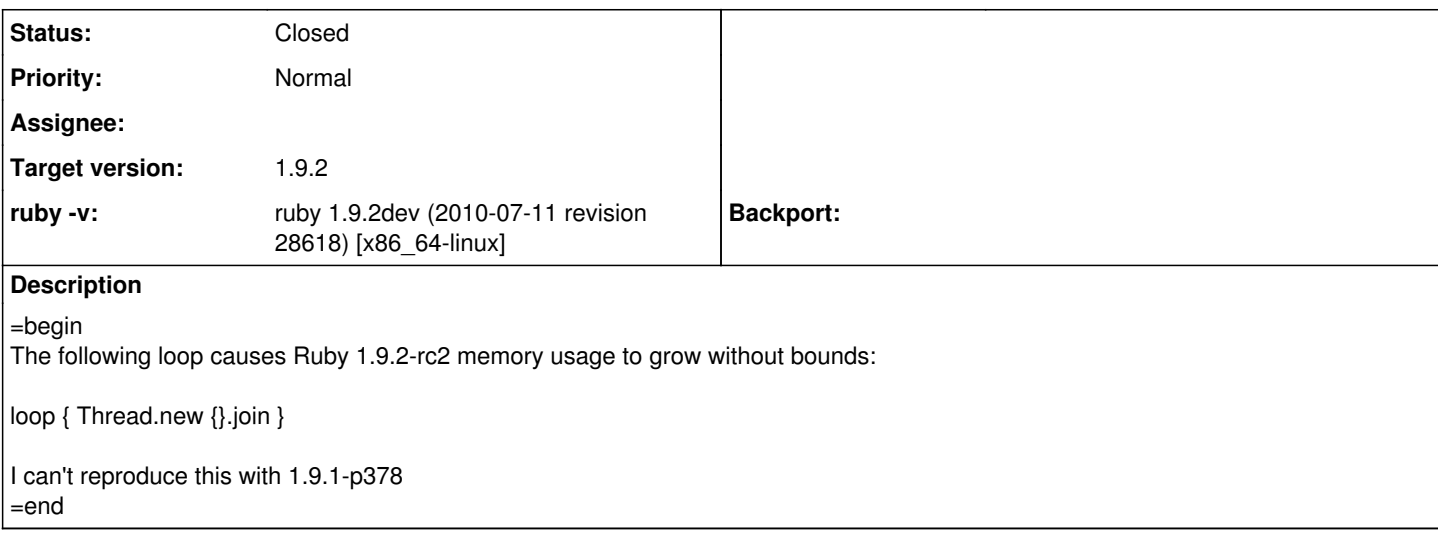

# **History**

## **#1 - 07/14/2010 08:56 PM - runpaint (Run Paint Run Run)**

 $=$ hegin

Confirmed on trunk: ruby 1.9.3dev (2010-07-12 trunk 28620) [i686-linux]. =end

## **#2 - 07/14/2010 09:43 PM - Eregon (Benoit Daloze)**

=begin

On 13 July 2010 23:55, Eric Wong [redmine@ruby-lang.org](mailto:redmine@ruby-lang.org) wrote:

Bug [#3566:](https://redmine.ruby-lang.org/issues/3566) memory leak when spawning+joining Threads in a loop http://redmine.ruby-lang.org/issues/show/3

Author: Eric Wong Status: Open, Priority: High Category: core ruby -v: ruby 1.9.2dev (2010-07-11 revision 28618) [x86\_64-linux]

The following loop causes Ruby 1.9.2-rc2 memory usage to grow without bounds:

loop { Thread.new {}.join }

I can't reproduce this with 1.9.1-p378

On 14 July 2010 13:56, Run Paint Run Run [redmine@ruby-lang.org](mailto:redmine@ruby-lang.org) wrote:

Confirmed on trunk: ruby 1.9.3dev (2010-07-12 trunk 28620) [i686-linux].

Unconfirmed on trunk, OSX: ruby 1.9.3dev (2010-07-14 trunk 28642) [x86\_64-darwin10.4.0]

Memory usage stay stable (at least after a few minutes) At least, Thread objects get collected by GC: everytime I get 1466 Threads, GC runs and remove 50 (so 1416 left) ruby -e 'loop { Thread.new {}.join; p ObjectSpace.each\_object(Thread) {} }'

=end

# **#3 - 07/14/2010 10:40 PM - runpaint (Run Paint Run Run)**

=begin

For me it needs to be a tight loop; your addition does indeed cause periodic reaping. =end

## **#4 - 07/14/2010 11:10 PM - Eregon (Benoit Daloze)**

#### =begin

On 14 July 2010 15:40, Run Paint Run Run [redmine@ruby-lang.org](mailto:redmine@ruby-lang.org) wrote:

For me it needs to be a tight loop; your addition does indeed cause periodic reaping.

I tried also without the extra code, and I do not have memory leak.

=end

## **#5 - 07/15/2010 05:12 PM - naruse (Yui NARUSE)**

- *Category set to core*
- *Target version set to 1.9.2*

=begin

 $=$ end

## **#6 - 07/15/2010 10:16 PM - mame (Yusuke Endoh)**

=begin

Hi,

2010/7/14 Eric Wong [redmine@ruby-lang.org](mailto:redmine@ruby-lang.org):

The following loop causes Ruby 1.9.2-rc2 memory usage to grow without bounds:

loop { Thread.new {}.join }

I think the following patch fixes this issue. Even with the patch applied, memory usage seems to grow slowly. But it will stop eventually, as long as I investigated. I guess it is due to conservative GC.

diff --git a/thread\_pthread.c b/thread\_pthread.c index e974b73..4db1226 100644 --- a/thread\_pthread.c +++ b/thread\_pthread.c @@ -213,22 +213,18 @@ get\_stack(void \*\*addr, size\_t \*size) CHECK\_ERR(pthread\_attr\_getstackaddr(&attr, addr)); CHECK\_ERR(pthread\_attr\_getstacksize(&attr, size)); # endif

- 
- if (pthread attr getguardsize(&attr, &guard) == 0) {
- STACK GROW DIR DETECTION;
- STACK DIR UPPER((void)0, (void)(\*addr = (char \*)\*addr + guard));
- $* size = guard;$
- } # else CHECK\_ERR(pthread\_attr\_init(&attr)); CHECK\_ERR(pthread\_attr\_get\_np(pthread\_self(), &attr));
- CHECK\_ERR(pthread\_attr\_getstackaddr(&attr, addr)); CHECK\_ERR(pthread\_attr\_getstacksize(&attr, size)); # endif
- CHECK\_ERR(pthread\_attr\_getguardsize(&attr, &guard)); • \*size -= guard; -# ifndef HAVE\_PTHREAD\_GETATTR\_NP
- if (pthread\_attr\_getguardsize(&attr, &guard) ==  $0$ ) {
- STACK GROW DIR DETECTION;
- 
- STACK DIR UPPER((void)0, (void)(\*addr = (char \*)\*addr + guard));
- $* size = guard;$
- } pthread attr destroy(&attr); -# endif #elif defined HAVE\_PTHREAD\_GET\_STACKADDR\_NP && defined
- HAVE\_PTHREAD\_GET\_STACKSIZE\_NP\_pthread\_t th = pthread\_self(); \*addr = pthread\_get\_stackaddr\_np(th);

- Yusuke Endoh [mame@tsg.ne.jp](mailto:mame@tsg.ne.jp)

 $=$ end

## **#7 - 07/16/2010 04:37 AM - normalperson (Eric Wong)**

 $=$ hegin

Yusuke ENDOH [mame@tsg.ne.jp](mailto:mame@tsg.ne.jp) wrote:

2010/7/14 Eric Wong [redmine@ruby-lang.org](mailto:redmine@ruby-lang.org):

The following loop causes Ruby 1.9.2-rc2 memory usage to grow without bounds:

loop { Thread.new {}.join }

I think the following patch fixes this issue. Even with the patch applied, memory usage seems to grow slowly. But it will stop eventually, as long as I investigated. I guess it is due to conservative GC.

Yes, this helps stabilize memory growth. I'll let it run for a few hours here and report back if I OOM my machine :)

The other weird thing is this loop takes 118M RSS with 1.9.1-rc2, but 1.9.1-p378 only takes 13M. This is a huge memory difference.

I'm running x86\_64 Linux

-- Eric Wong

=end

#### **#8 - 07/16/2010 05:41 AM - normalperson (Eric Wong)**

 $=$ begin Eric Wong [normalperson@yhbt.net](mailto:normalperson@yhbt.net) wrote:

Yusuke ENDOH [mame@tsg.ne.jp](mailto:mame@tsg.ne.jp) wrote:

2010/7/14 Eric Wong [redmine@ruby-lang.org:](mailto:redmine@ruby-lang.org)

The following loop causes Ruby 1.9.2-rc2 memory usage to grow without bounds:

loop { Thread.new {}.join }

I think the following patch fixes this issue. Even with the patch applied, memory usage seems to grow slowly. But it will stop eventually, as long as I investigated. I guess it is due to conservative GC.

Yes, this helps stabilize memory growth. I'll let it run for a few hours here and report back if I OOM my machine :)

Still stable (at 118M) after an hour \o/

The other weird thing is this loop takes 118M RSS with 1.9.1-rc2, but 1.9.1-p378 only takes 13M. This is a huge memory difference.

Looks like GC changed between 1.9.1 and 1.9.2, throwing some random code in there lowers memory usage and in real-ish-world case of Rainbows! "hello world" app and ThreadSpawn concurrency, they use around the same RSS. Sorry for the noise.

-- Eric Wong

=end

**#9 - 07/16/2010 08:42 PM - mame (Yusuke Endoh)**

=begin Hi,

2010/7/16 Eric Wong [normalperson@yhbt.net:](mailto:normalperson@yhbt.net)

Eric Wong [normalperson@yhbt.net](mailto:normalperson@yhbt.net) wrote:

Yusuke ENDOH [mame@tsg.ne.jp](mailto:mame@tsg.ne.jp) wrote:

#### 2010/7/14 Eric Wong redmine@ruby-lang.org

The following loop causes Ruby 1.9.2-rc2 memory usage to grow without bounds:

loop { Thread.new {}.join }

I think the following patch fixes this issue. Even with the patch applied, memory usage seems to grow slowly. But it will stop eventually, as long as I investigated. I guess it is due to conservative GC.

Yes, this helps stabilize memory growth. I'll let it run for a few hours here and report back if I OOM my machine :)

Still stable (at 118M) after an hour \o/

#### Thanks!

I'll commit the following patch instead of the previous one, because the previous one seems to cause SEGV when running make test. (sorry!)

```
diff --git a/thread_pthread.c b/thread_pthread.c
index e974b73..e832b82 100644
--- a/thread_pthread.c
+++ b/thread pthread.c
@@ -226,9 +226,7 @@ get_stack(void **addr, size_t *size)
# endif
CHECK_ERR(pthread_attr_getguardsize(&attr, &guard));
*size -= guard;
-# ifndef HAVE_PTHREAD_GETATTR_NP
pthread_attr_destroy(&attr);
-# endif
#elif defined HAVE_PTHREAD_GET_STACKADDR_NP && defined
HAVE_PTHREAD_GET_STACKSIZE_NP
pthread t th = pthread self();
*addr = pthread_get_stackaddr_np(th);
```
- Yusuke Endoh [mame@tsg.ne.jp](mailto:mame@tsg.ne.jp)

 $=$ end

#### **#10 - 07/16/2010 10:28 PM - mame (Yusuke Endoh)**

=begin 2010/7/16 Rocky Bernstein [rocky.bernstein@gmail.com](mailto:rocky.bernstein@gmail.com):

I am now getting a SEGV presumably in a garbage collection routine (gc\_mark) on trunk (SVN revision 28656), but about 15 hours ago I didn't. I don't get the crash every time I run "make check" but in 1 out of 3 tries I do. Attached should be a slightly stripped down log of a "make check" run from Ubuntu.

I've not committed my patch yet. Do you mean that you did apply it and then got SEGV? Otherwise, could you revert r28656 and check if SEGV occurs or not?

- Yusuke Endoh [mame@tsg.ne.jp](mailto:mame@tsg.ne.jp)

 $=$ end

#### **#11 - 07/17/2010 05:45 AM - normalperson (Eric Wong)**

=begin Yusuke ENDOH [mame@tsg.ne.jp](mailto:mame@tsg.ne.jp) wrote:

> I'll commit the following patch instead of the previous one, because the previous one seems to cause SEGV when running make test. (sorry!)

diff --git a/thread\_pthread.c b/thread\_pthread.c index e974b73..e832b82 100644 --- a/thread\_pthread.c +++ b/thread\_pthread.c @@ -226,9 +226,7 @@ get\_stack(void \*\*addr, size\_t \*size) # endif CHECK\_ERR(pthread\_attr\_getguardsize(&attr, &guard)); \*size -= guard; -# ifndef HAVE\_PTHREAD\_GETATTR\_NP pthread\_attr\_destroy(&attr); -# endif #elif defined HAVE\_PTHREAD\_GET\_STACKADDR\_NP && defined HAVE\_PTHREAD\_GET\_STACKSIZE\_NP pthread\_t th = pthread\_self(); \*addr = pthread\_get\_stackaddr\_np(th);

Thanks Yusuke, this patch works great for me and is much easier to understand :) #ifdef blocks inside functions scare me :x

-- Eric Wong

=end

## **#12 - 07/22/2010 08:17 PM - mame (Yusuke Endoh)**

*- Status changed from Open to Closed*

*- % Done changed from 0 to 100*

=begin

This issue was solved with changeset r28716. Eric, thank you for reporting this issue. Your contribution to Ruby is greatly appreciated. May Ruby be with you.

=end